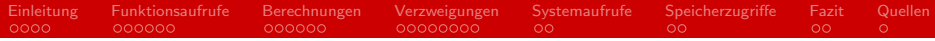

## Laufzeitkosten in C

#### Tobias Fechner

#### Arbeitsbereich Wissenschaftliches Rechnen Fachbereich Informatik Fakultät für Mathematik, Informatik und Naturwissenschaften Universität Hamburg

#### 19-12-2013

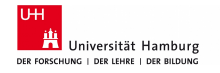

<span id="page-0-0"></span>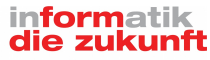

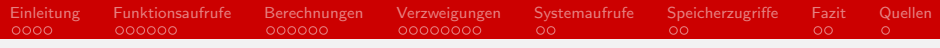

# Gliederung (Agenda)

[Einleitung](#page-2-0)

- [Funktionsaufrufe](#page-6-0)
- [Berechnungen](#page-12-0)
- [Verzweigungen](#page-18-0)
- [Systemaufrufe](#page-26-0)
- [Speicherzugriffe](#page-28-0)

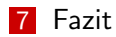

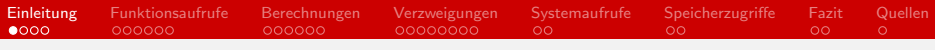

### In diesem Vortrag

- Wie die Sprache funktioniert, wissen wir
- Aber wissen wir, was hinter der Fassade passiert?
- <span id="page-2-0"></span>Wir wollen verstehen, wie sich die Laufzeit zusammensetzt

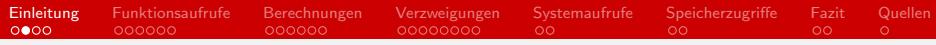

## Laufzeitkosten - Was ist das überhaupt?

- Zerlegung in Einzelteile
- Zeit kein gutes Kostenmaß
- **Abstraktion notwendig**
- **Relative Kosten**
- Abhängig von vielen Faktoren
	- Compiler, Betriebssystem, Architektur...
- Deshalb Betrachtung von
	- Benötigten CPU-Zyklen
	- Assembler-Code

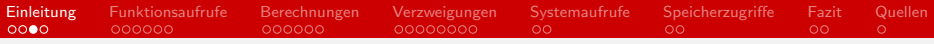

# Wie kann ich sie erkennen?

- Zeitmessungen können Rückschlüsse zulassen
- CPU-Zyklen messen
	- gprof, perf, liblikwid, time(), ...
- **Assemblercode** 
	- $\Box$  gdb, objdump, ...
- Implementation der Assemblerbefehle dabei meist unbekannt
- Prozessor häufig Blackbox

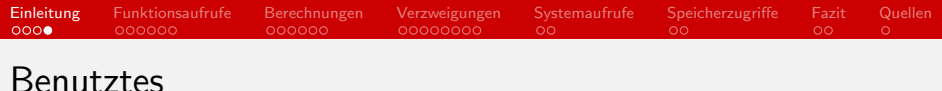

Die Beispiele sind entstanden mit:

- **Einem eigenen Benchmark**
- Aufrufen der Konstrukte mit vielen Wiederholungen
- **Auslesen des Instruction-Counters der CPU**
- Ubuntu 12.04.3 LTS x86\_64 INTEL (WR-Cluster)
- Debian Wheezy x86\_64 AMD
- C Standard 11
- gcc  $4.7.2$

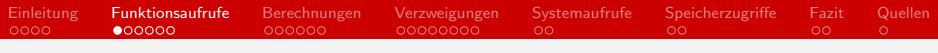

# Funktionsaufrufe

- Als Mittel der strukturierten Programmierung
- Konstanter Overhead
- Struktur des Aufrufes abhängig von Betriebssystem und Compiler
- <span id="page-6-0"></span>Optimierungen: static, inline

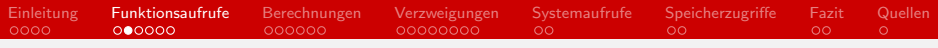

```
Typischer Aufruf
```

```
void function()
{
}
//...
```

```
function();
//..
```
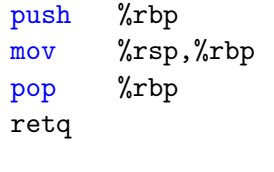

callq 4004cc ; Addresse von function [Einleitung](#page-2-0) [Funktionsaufrufe](#page-6-0) [Berechnungen](#page-12-0) [Verzweigungen](#page-18-0) [Systemaufrufe](#page-26-0) [Speicherzugriffe](#page-28-0) [Fazit](#page-30-0) [Quellen](#page-32-0)

# Typen von Methodenaufrufen

- Methoden mit Rückgabewert
	- Zwischenspeichern des Wertes in Register
- Methoden mit Parametern
	- Kopieren der Parameter
- **Methoden mit Pointern als Parameter** 
	- Kopie des Pointers
- Methoden mit Rückgabewert und Parameter

[Einleitung](#page-2-0) [Funktionsaufrufe](#page-6-0) [Berechnungen](#page-12-0) [Verzweigungen](#page-18-0) [Systemaufrufe](#page-26-0) [Speicherzugriffe](#page-28-0) [Fazit](#page-30-0) [Quellen](#page-32-0)

Benötigte CPU-Zyklen pro Aufruf (gerundet)

#### **Allgemein**

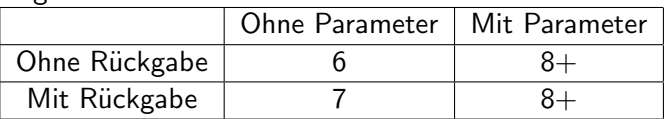

Mit Parametern

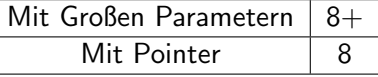

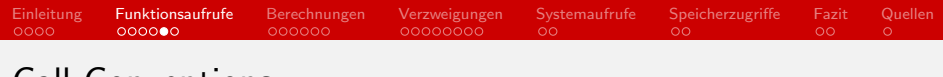

Call Conventions

- Abhängig von System, Architektur und Compiler
- Unterschiedliches Verhalten bei Aufrufer (Caller) und Aufgerufenem (Callee)
- **Arbeit mit Stack und Register unterschiedlich**
- Unterschiede häufig den unterschiedlichen Adressräumen geschuldet
- Meist optimiert für die entsprechende Umgebung und Architektur

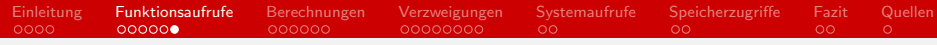

# x86 Calling Convention

#### Caller:

push %eax

; Parameter in eax

call function

; Aufruf der Funktion

#### Callee:

#### push %ebp ; Basepointer sichern mov %ebp, %esp ; neuer frame pointer ... ; Rückgabewert nach eax mov %esp, %ebp ; zur¨ucksetzen pop %ebp ; alter base pointer retq

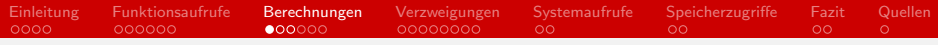

# Berechnungen

- Grundelement der Programmierung
- **Meist atomare Operationen**
- **Langsamer bei mehr** Genauigkeit

Benötigte Zyklen pro Aufruf (Praxis)

<span id="page-12-0"></span>

|   | int | double |
|---|-----|--------|
|   | რ   | 10     |
|   | Ⴌ   | 10     |
| ж | 8   | 11     |
|   |     | 14     |

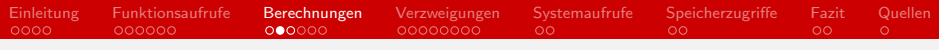

### Interne Struktur

- Typischerweise implementiert auf Hardware-Ebene
- **Lesen von Quellregistern**
- Verrechnen der Register
- Speichern in Zielregister
- Verschieben auf Stack etc.

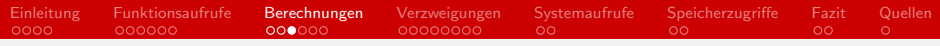

### Prozessoroptimierung

#### Die Rechnung

 $x * y * z * x$  benötigt 19 Zyklen

$$
(x * y) * (z * x) \text{ dagegen nur } 17
$$

#### Warum?

- **Prozessor kann hier beide Terme parallel berechnen**
- d.h. beide werden in einem Zyklus abgearbeitet

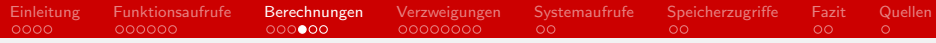

# Mathematische Funktionen

#### ■ math.h

- Viele Operationen bereits vorgefertigt
- **Norrangig optimierte Implementierung**
- Ohne großen Aufwand zu nutzen
- Teilweise bereits Fehlerbehandlung (Bspw. NaN bei negativer Eingabe)
- "Viele Wege führen nach Rom" unterschiedliche mathematische Berechnungsverfahren

[Einleitung](#page-2-0) [Funktionsaufrufe](#page-6-0) [Berechnungen](#page-12-0) [Verzweigungen](#page-18-0) [Systemaufrufe](#page-26-0) [Speicherzugriffe](#page-28-0) [Fazit](#page-30-0) [Quellen](#page-32-0)

Mathematische Funktionen (2)

Grundsätzlich:  $+,-.*$  < / < sqrt < sin, cos, etc.

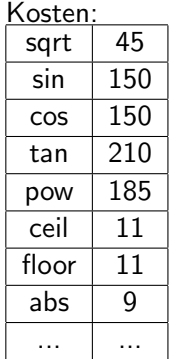

П

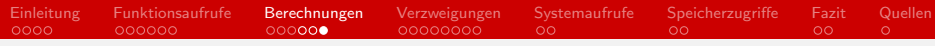

### Eigene Implementationen

- Bei gleicher Genauigkeit häufig langsamer, da nicht optimiert
- Mathematische Optimierung fehlt häufig
- Eigene Implementationen nur sinnvoll, wenn Performance nötig ist
- **Bibliothek reicht meist aus**
- Geringer Overhead für Bibliotheksaufruf

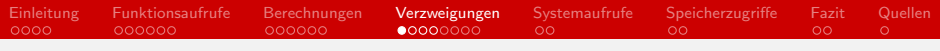

# If-Verzweigung

- Bedingte Sprünge
- Lesen der auszuwertenden Variablen vom Stack
- **vergleich mit Belegung der Variablen**
- <span id="page-18-0"></span>■ Viel Raum für Compileroptimierung

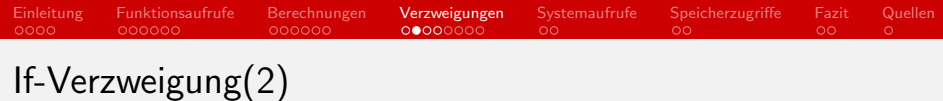

```
if (param == 12) {
  output = 19;
}
else if (param == 14) {
}
else if {\text{param}} == 16 {
  output = 156;}
else {
  output = 42;}
```
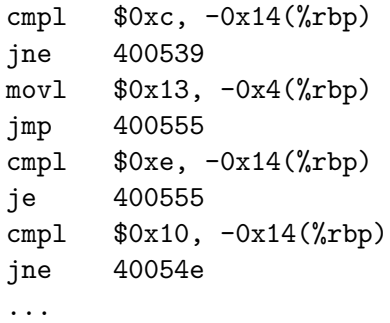

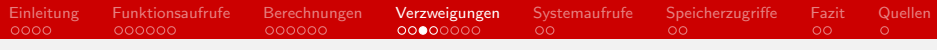

# Exkurs: Branch Prediction

- Entscheidungen fallen häufig
- Ahnen der wahrscheinlichen Abzweigung spart Zeit
- Ergebnis kann vorab "nebenbei" berechnet werden
- Reihenfolge der Abfragen wichtig
- Augenscheinlich wahrscheinlichere Fälle nach vorne
- **Beispiel sortierte Liste**

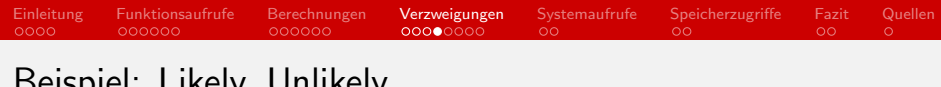

### Beispiel: Likely, Unlikely

- Minimierung von fälschlich berechneten Branches
- Unterstützung für den Compiler
- Als Makro im Linux Kernel
- #define likely(x) \_\_builtin\_expect( $(x)$ , 1) #define unlikely(x) \_\_builtin\_expect( $(x)$ , 0)

```
if (unlikely(p < 128)){
      //..
}
```
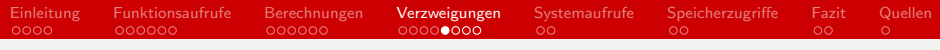

### Switch-Statement

- Ebenfalls bedingte Sprünge
- Laden des Werts der Variable in ein Register
- **Entscheidung je nach Inhalt des Registers**
- Daher nur ein Quellwert
- Durch Zugriff auf Register wesentlich schneller

[Einleitung](#page-2-0) [Funktionsaufrufe](#page-6-0) [Berechnungen](#page-12-0) [Verzweigungen](#page-18-0) [Systemaufrufe](#page-26-0) [Speicherzugriffe](#page-28-0) [Fazit](#page-30-0) [Quellen](#page-32-0)

# Switch-Statement (2)

switch(param) { case 12:  $output = 19;$ case 14: case 16:  $output = 156;$ default:  $output = 42;$ }

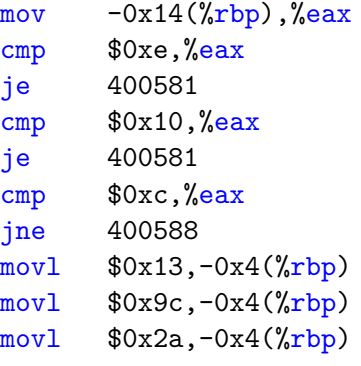

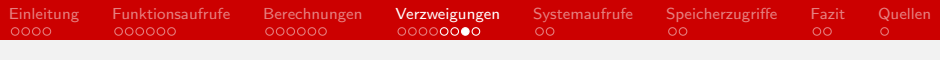

#### Jumptable

- Sprünge über Variable an Stelle in der Tabelle
- Häufig für bedingte Funktionsaufrufe oder Switches
- Sprung direkt an Adresse der Funktion
- **Elimination von etwaigen Overheads**

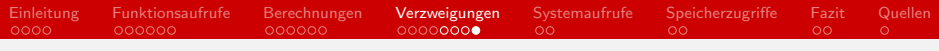

# If vs. Switch

#### If:

- Über unterschiedliche Variablen
- Viele Möglichkeiten für Bedingungen
- Bei großen Statements langsam

#### Switch:

- Über Belegung einer Variablen
- Nur begrenzte Möglichkeiten
- Auch in großen Blöcken schnell

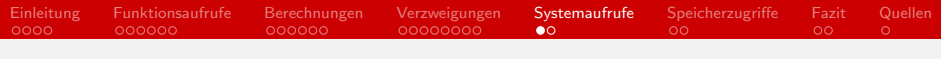

### Systemaufrufe

- Beispiel printf, scanf, malloc, etc.
- C-Funktionen meist Wrapper für Aufrufe aus glibc
- **Prozess muss auf Antwort des Systems warten**
- System entweder im Prozess oder im Kernel-Modus
- Wechsel kostet Zeit
- <span id="page-26-0"></span>**Ebenso Wechsel zwischen Prozessen**

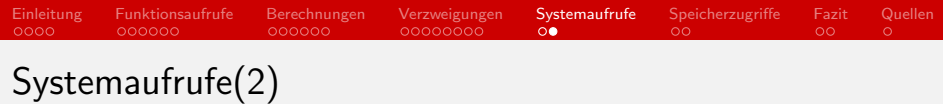

- Während Programm auf System wartet, kann es nichts tun
- Priorität von Systemaufrufen nicht gewährleistet
- Wechsel zwischen Prozessen und in den Kernel-Modus werden vom Scheduler genutzt

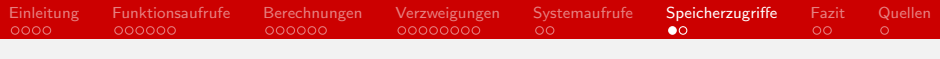

# Speicherzugriffe

- Zugriff auf Speicher meist Asynchron
- Prioritäten auf Bus
- Wieder als Unterbrechungspunkt für den Scheduler
- <span id="page-28-0"></span>Unterschiedliche Speicherbausteine

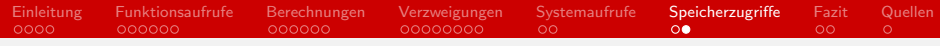

# **Speicherhierarchie**

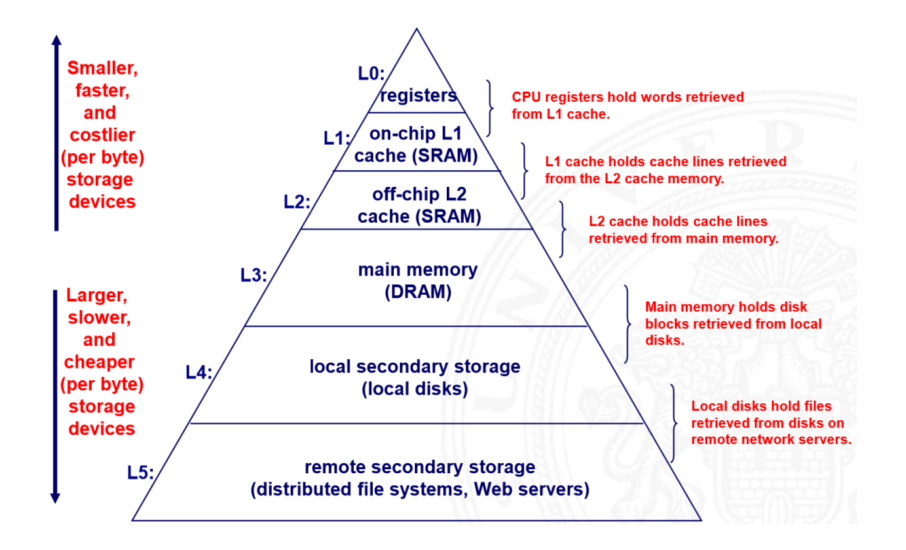

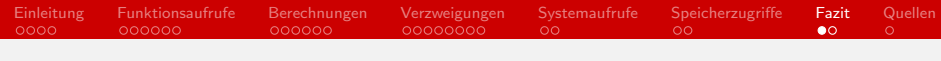

## Keep the spirit of C

- $\blacksquare$  Trust the programmer.
- Don't prevent the programmer from doing what needs to be done.
- Keep the language small and simple.
- Provide only one way to do an operation.
- <span id="page-30-0"></span>Make it fast, even if it is not guaranteed to be portable.

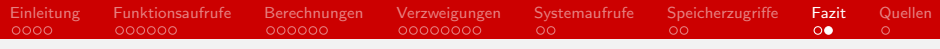

### Zusammenfassung

- Laufzeitkosten summieren sich auf
- Vieles bereits im Prozessor
- Speicherzugriffe teuer
- Systemaufrufe halten auf
- Verzweigungen bieten viel Raum für Optimierung
- Etwaige Optimierung dem Compiler überlassen
	- Optimierung für Zielarchitektur und Betriebssystem
	- Der Compiler weiß nicht, was der Programmierer vorhat

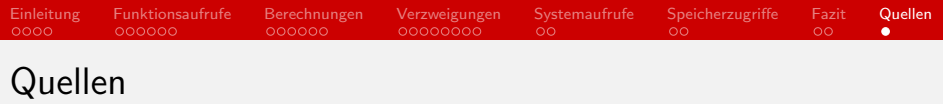

- Rationale for International Standard-Programming Languages  $C.2003$
- Refining the pure-C cost model. 2001, Sofus Mortensen
- $\blacksquare$  How to Benchmark Code Execution Times on Intel $\mathcal R$  IA-32 and IA-64 Instruction Set Architectures. 2010, Gabriele Paoloni
- Disassembly of Executable Code Revisited. Benjamin Schwarz, Saumya Debray, Gregory Andrews
- <span id="page-32-0"></span>Grafik Folie 30: Modul IP7: Rechnerstrukturen; Kapitel 21, WS 11/12, Andreas Mäder